# Linux Clustering Software + Surface Reconstruction from Point Clouds

#### Gerald Dalley

Signal Analysis and Machine Perception Laboratory

The Ohio State University

07 Feb 2002

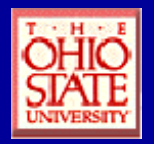

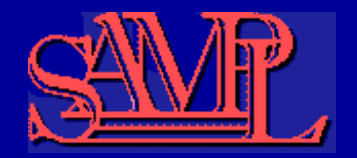

# Topic Motivation

• Computationally intensive work

• Many "small" execution jobs at each phase

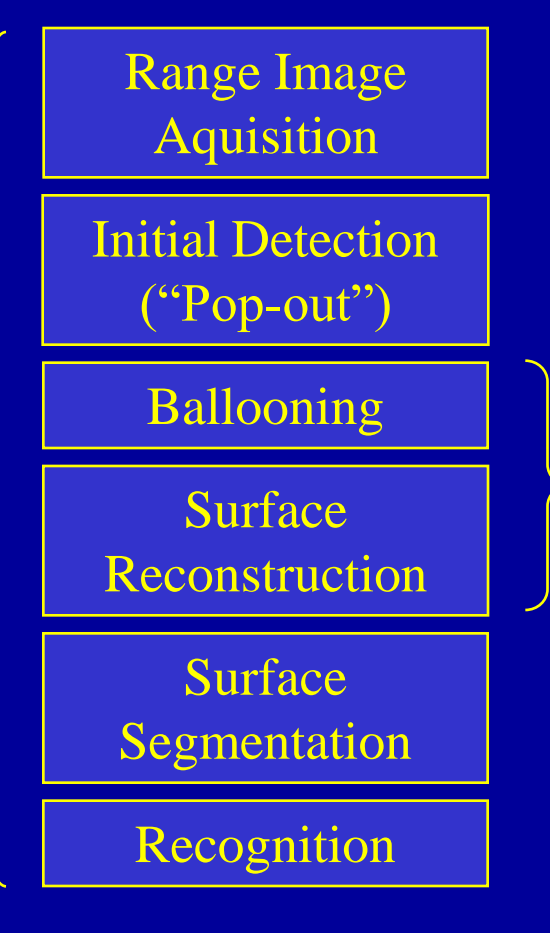

- Multiple balloons must be merged:
- Segmentation requires dense meshes
- Non-sparse balloons are "leaky"
- Merging overlapping balloons is non-trivial

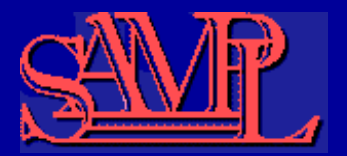

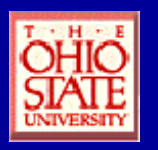

# **Outline**

- Part 1: Linux Clustering Software
	- ClusterIt
	- Portable Batch System
- Part 2: Surface Reconstruction
	- Preliminaries
	- Curve Reconstruction
	- Cocone Algorithm
	- Undersampling
	- Some Results
- Current Status
- Further Reading

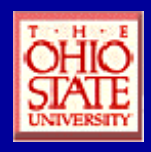

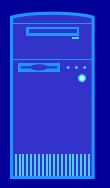

Cluster Software: **ClusterIt** 

- What is it?
	- Simultaneous execution on a set of Linux boxes
	- Execution on "any" Linux box
		- (but PBS is much better)
- What do I have to do to use it?
	- See <http://sampl.eng.ohio-state.edu/~dalleyg/faq/index.html> for instructions on configuring SSH

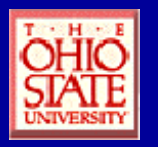

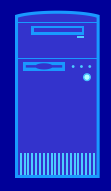

## Cluster Software: SAMPL Cluster Groups

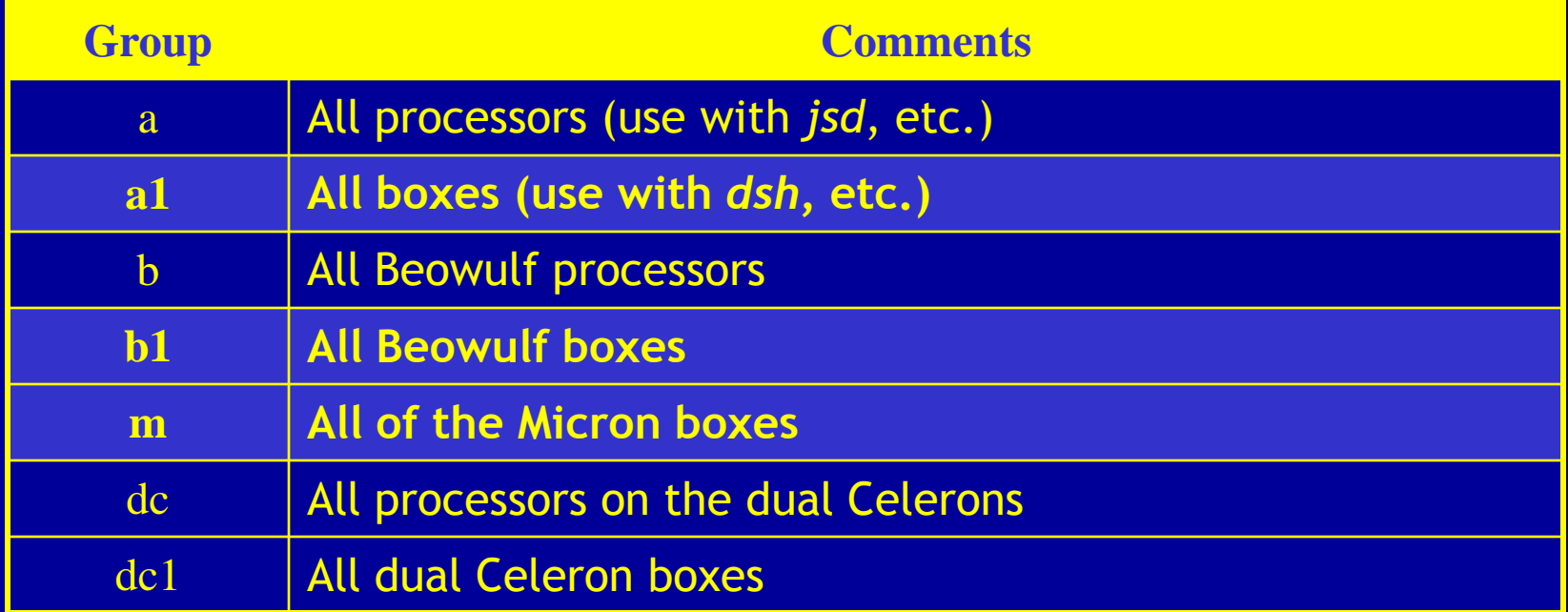

See **/etc/dsh.cluster** on a Linux box for the full set of groups

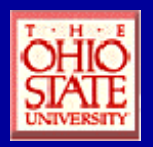

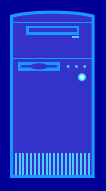

Cluster Software: dsh

- When would I use it?
	- Same command, many machines
	- Batch job preparation
	- Administrative work
- Usage

– **dsh -g om 'hostname -i'** *Group (required!) Remote command (quoted)*

– Results

**sampl01: 164.107.162.9 sampl02: 164.107.162.10 sampl10: 164.107.162.18 sampl12: 164.107.162.20**

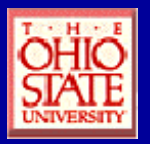

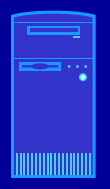

Cluster Software: dsh Examples

- Good examples
	- **dsh -g om 'hostname -i'**
	- **dsh –g om 'hostname > /tmp/tmpfile'**
	- **dsh –g a1 'smbmount //samplf04/dalleyg /u/dalleyg -o umask=077,dmask=077, password=***PASSWORD***'**
- What to be careful about
	- Using quotes (single or double)
	- Redirecting input or output

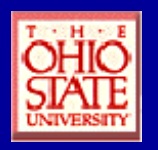

### Cluster Software: **Other ClusterIt Examples**

#### • **pcp -g a1 datafile /tmp/datafile**

- Copies file **datafile** from the current directory to **/tmp/datafile** on all machines in the **a1** group
- Useful for copying files to local temporary storage
- **prm -g a1 /tmp/datafile**
	- Deletes **/tmp/datafile** on all machines in the **a1** group
	- Useful for cleanup of local temporary storage, etc.

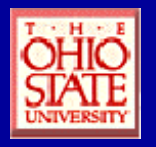

 $\equiv$   $\equiv$   $\cdots$ 

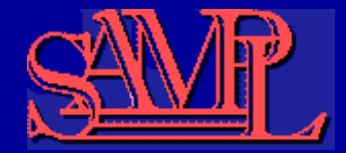

## Cluster Software: Portable Batch System

- What is it?
	- Manages submission and execution of large batch jobs
	- Allows balancing between users
	- Used for single multi-processor machines all the way up to compute farms with many Crays (e.g. OSC)

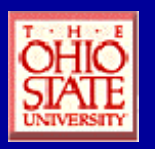

#### Cluster Software:  $\overline{\phantom{m}}$ Portable Batch System (cont'd.)

- Submitting a job (from *eepc359* **only**)\*
	- **qsub -N** *jobname jobprogram*
	- **qsub -N Test /home/dalleyg/nfs/test2.pl**
- Cluster status
	- **qstat -f -B**
- **xpbs**
	- Helps you create job scripts, configure advanced options, etc.
- **xpbsmon**
	- Helps you monitor the state of the machines on the cluster

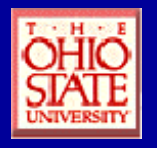

## Part 2:

 $\ddot{\phantom{a}}$ 

# Surface Reconstruction…

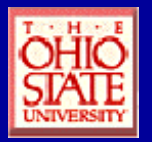

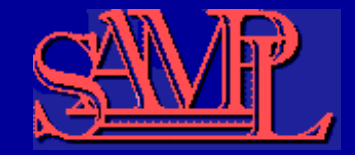

#### Surface Reconstruction Preliminaries: Voronoi Diagrams

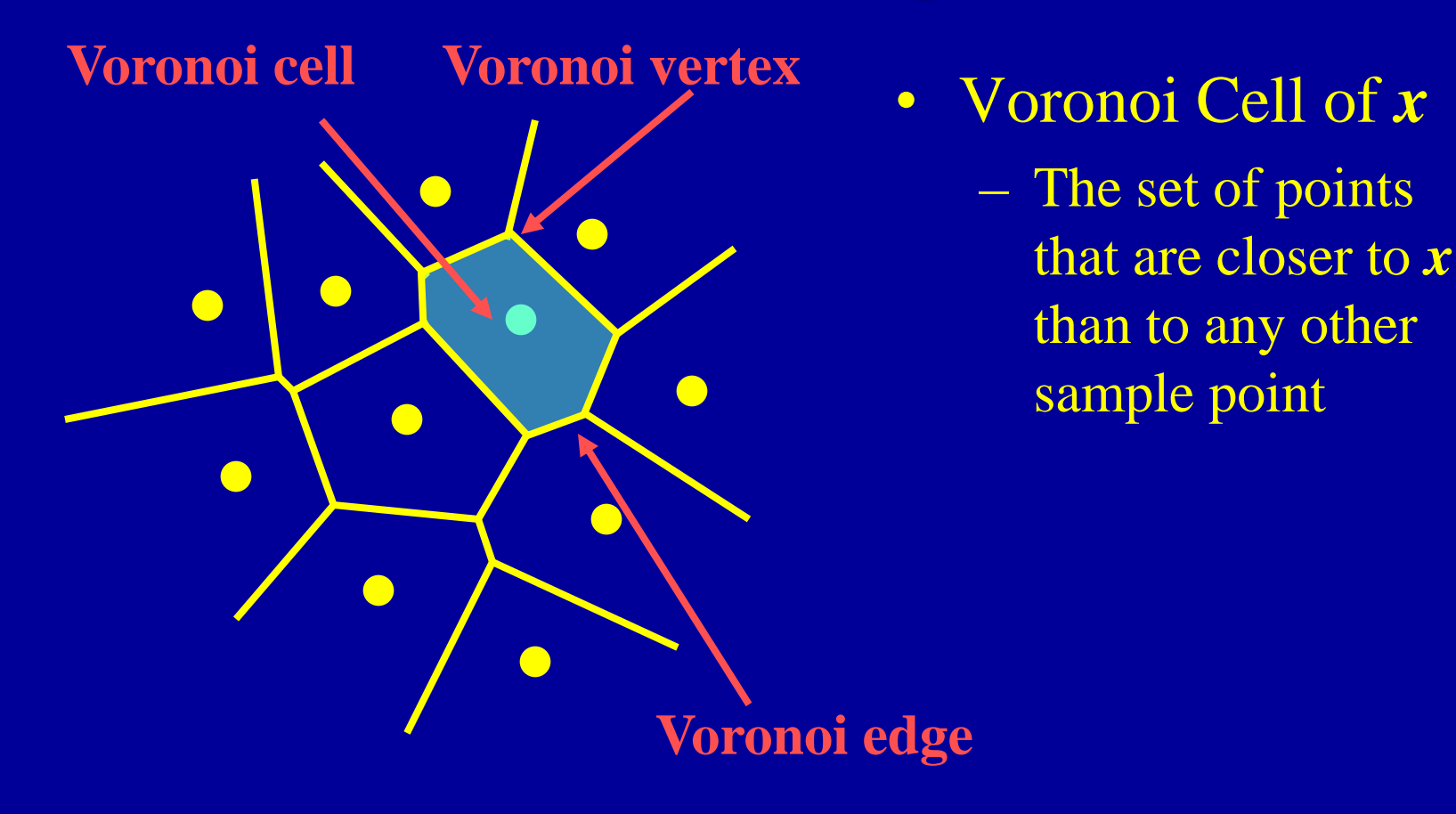

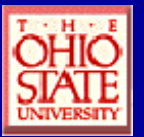

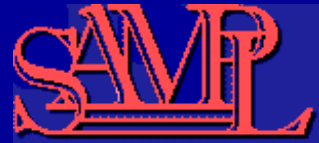

#### Surface Reconstruction Preliminaries: Preliminaries: Medial Axis

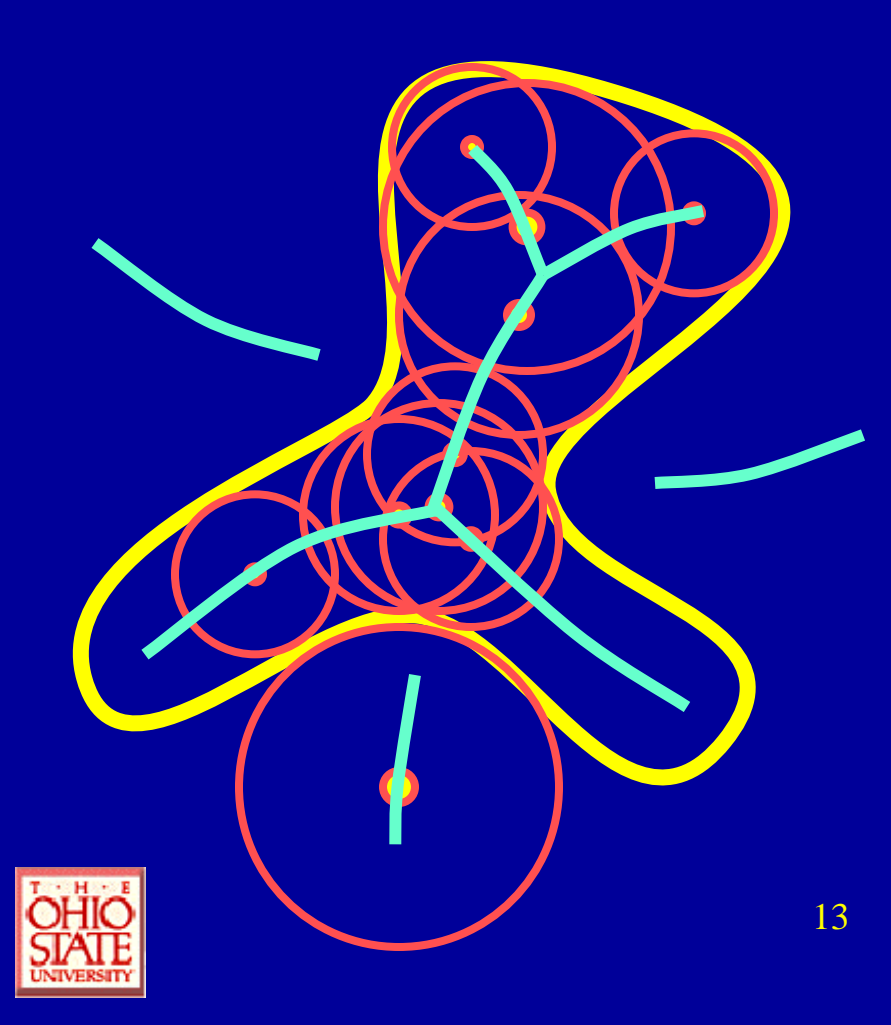

- Medial Axis:
	- Find all circles that tangentially touch the curve in at least 2 points
	- $-$  Medial axis  $=$ centers of all those circles

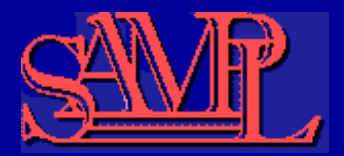

#### Surface Reconstruction Preliminaries: ε-sampling

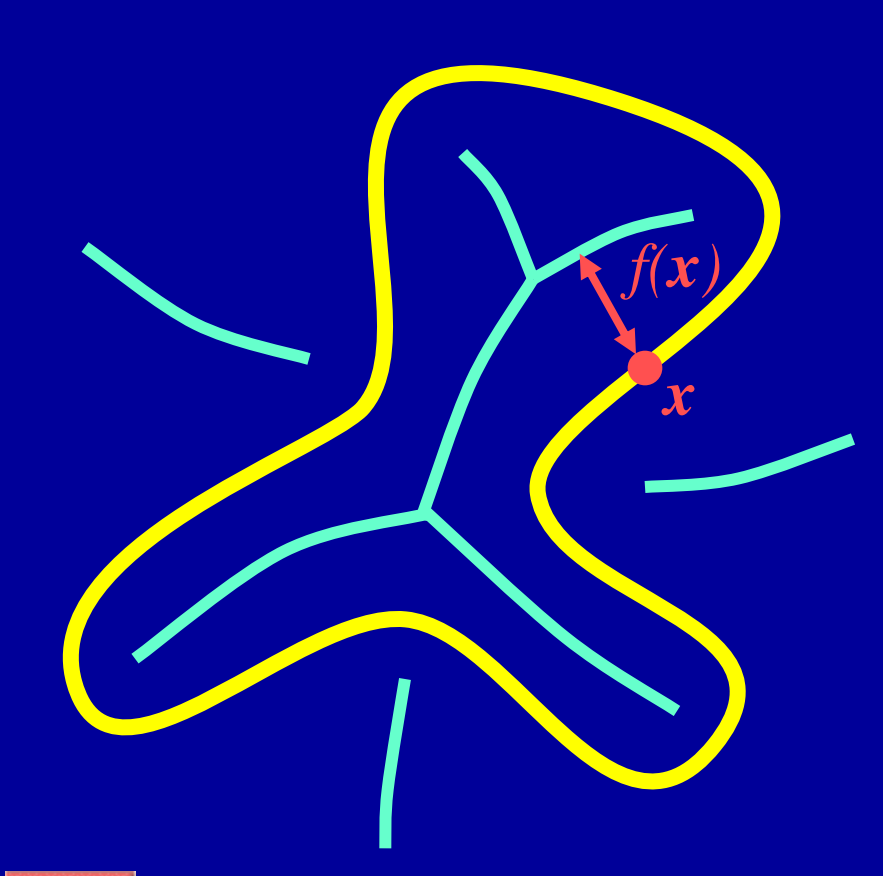

 $f(x) \equiv$  feature size at point *x* = distance to the medial axis at point *x*

**Sampling criterion:**  each sample point *x* is at most *εf(x)* from the next closest sample  $(0 < \varepsilon < 1,$ typically).

Important note: When *ε* is small, the curve locally looks flat

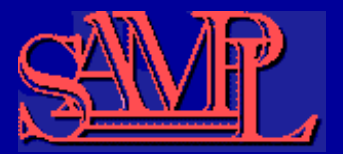

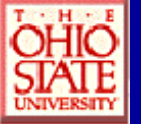

#### Surface Reconstruction: Curve Reconstruction

- Algorithm:
	- Find the closest point, *p*, to *x* and connect them
	- Find the closest point, *q*, to *x* such that the angle *pxq* is at least 90°.
- Guaranteed to work when *ε ≤ ⅓*

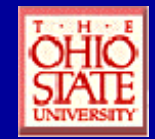

*x*

*q*

*p*

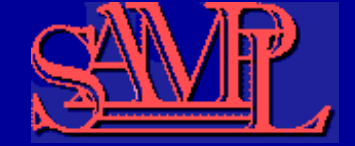

## Surface Reconstruction: Cocone Algorithm

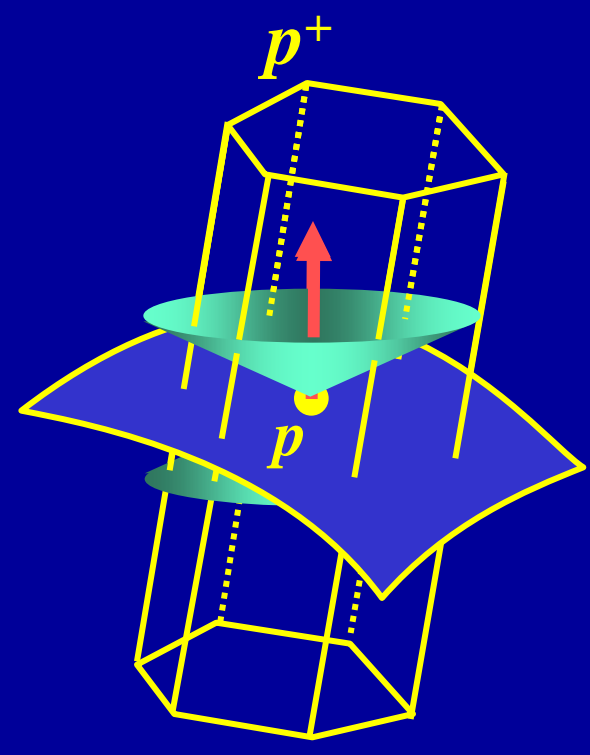

•  $p^+ \equiv$  pole of  $p =$  point in the Voronoi cell farthest from *p*

- $\cdot \ \epsilon < 0.1 \rightarrow$ 
	- $-$  the vector from *p* to *p***<sup>+</sup>** is within  $\pi/8$  of the true surface normal
- The surface is nearly flat Voronoi cell of *p* within the cell

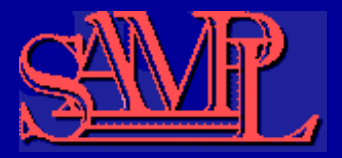

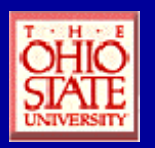

# Sample Reconstructed Surfaces

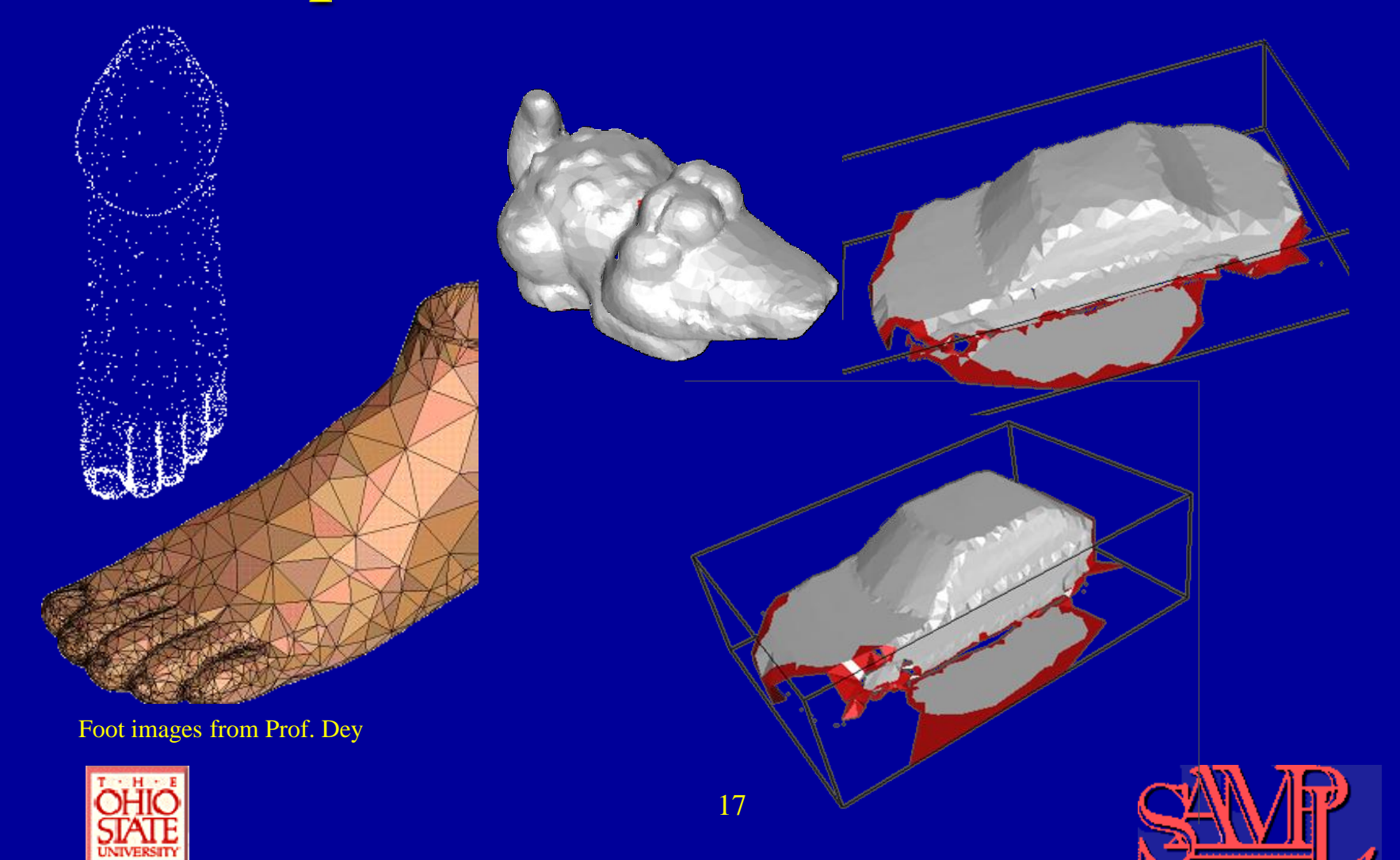

## TuT Status

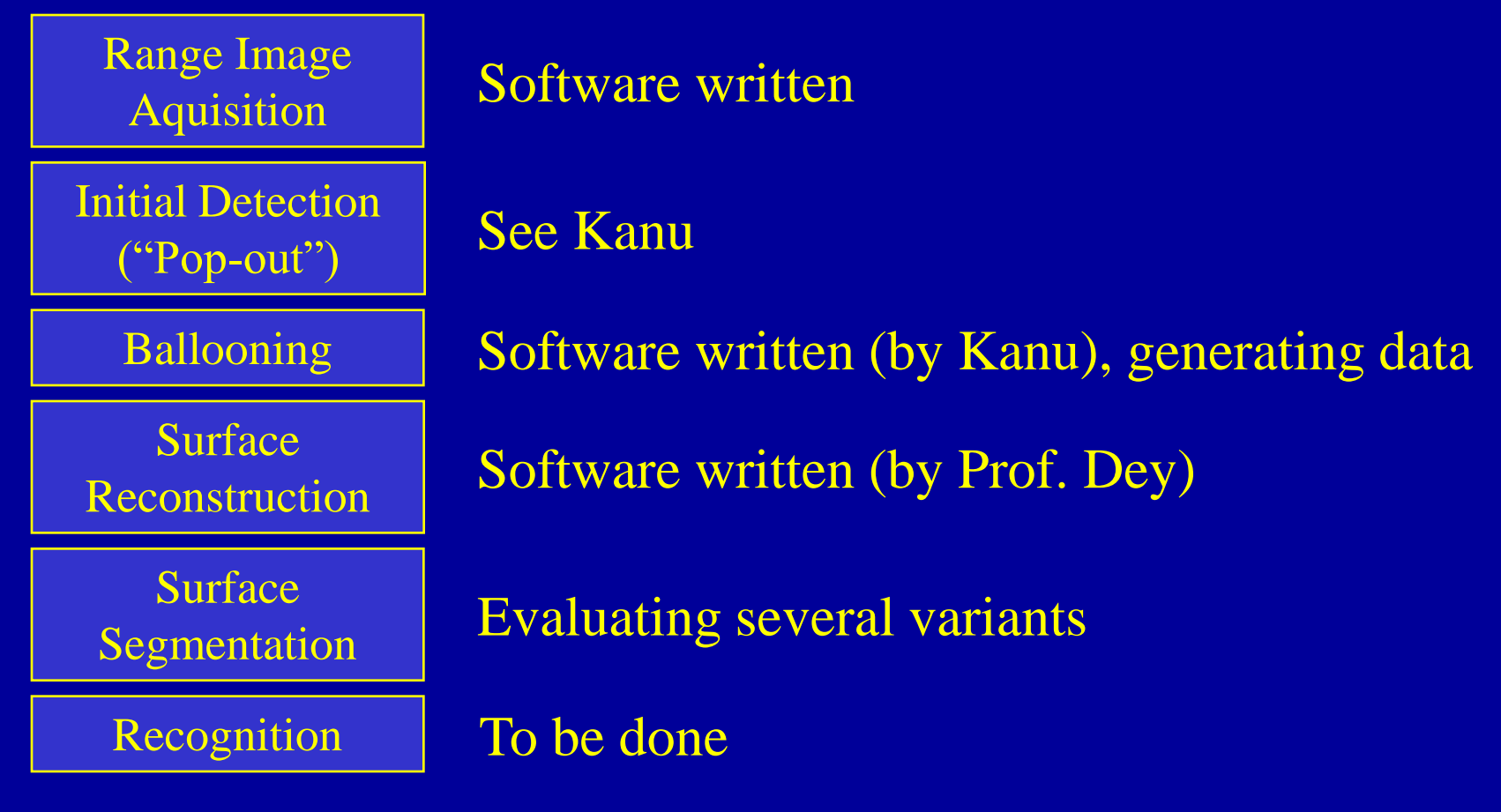

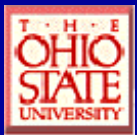

# Further Reading

#### – Clusterit

- <http://www.garbled.net/clusterit.html>
- <http://sampl.eng.ohio-state.edu/~dalleyg/faq/index.html>

#### – Portable Batch System

- [http://www.openpbs.org](http://www.openpbs.org/)
	- Official web site (ask if you need the password)
- [http://www-itg.lbl.gov/Grid/public/pbs/pbs.v2.3\\_admin.pdf](http://www-itg.lbl.gov/Grid/public/pbs/pbs.v2.3_admin.pdf)
	- Detailed administration/usage guide
- <http://www-math.cudenver.edu/~jmandel/mri/Schedulers-overview.pdf>
	- Slideshow introduction to PBS by Doug Johnson from the Ohio Supercomputer Center

#### – Surface Reconstruction

- <http://www.cis.ohio-state.edu/~tamaldey/>
- N. Amenta, S. Choi, T. K. Dey and N. Leekha. A simple algorithm for homeomorphic [surface reconstruction.](http://www.cis.ohio-state.edu/~tamaldey/paper/recon/simple-reconstruct.pdf.gz) Proc. 16th ACM Symposium on Computational Geometry, 2000, 213--222.

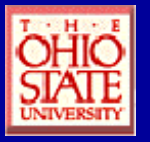

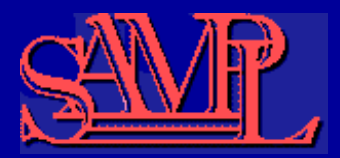